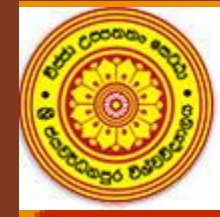

#### **Faculty of Humanities and Social Sciences**

මානවශාස්තු හා සමාජීය විදාහ පීඨය ஸ்ரீ ஜயவர்தனபுர பல்கலைக்கழகம், ஸ்ரீ லங்கா Computer Centre - FHSS

# **Enrolment Key**

Enrolment

## **How to Set an Enrolment Key**

### **To avoid unnecessary logins into your course unit**

**Step 1**

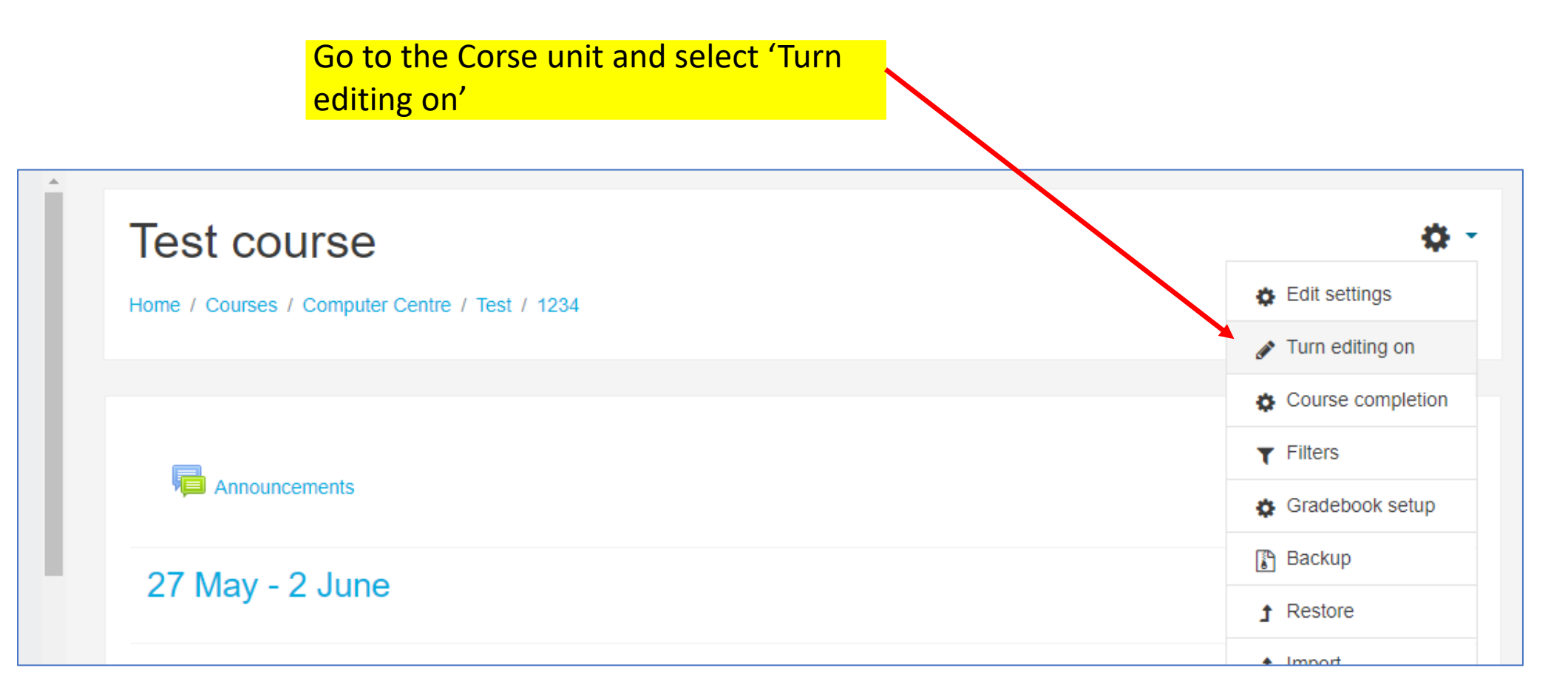

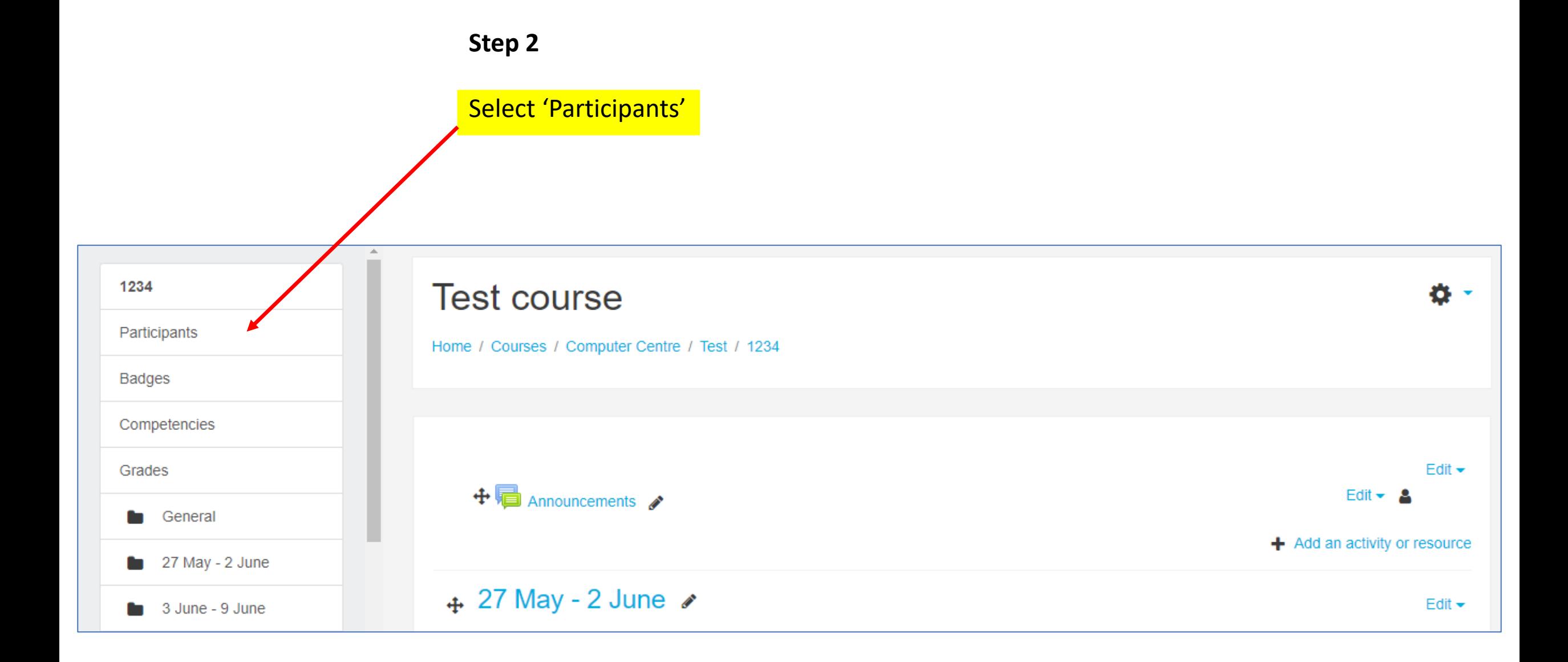

**Step 3**

Click on setting button and 'select Enrolment methods'

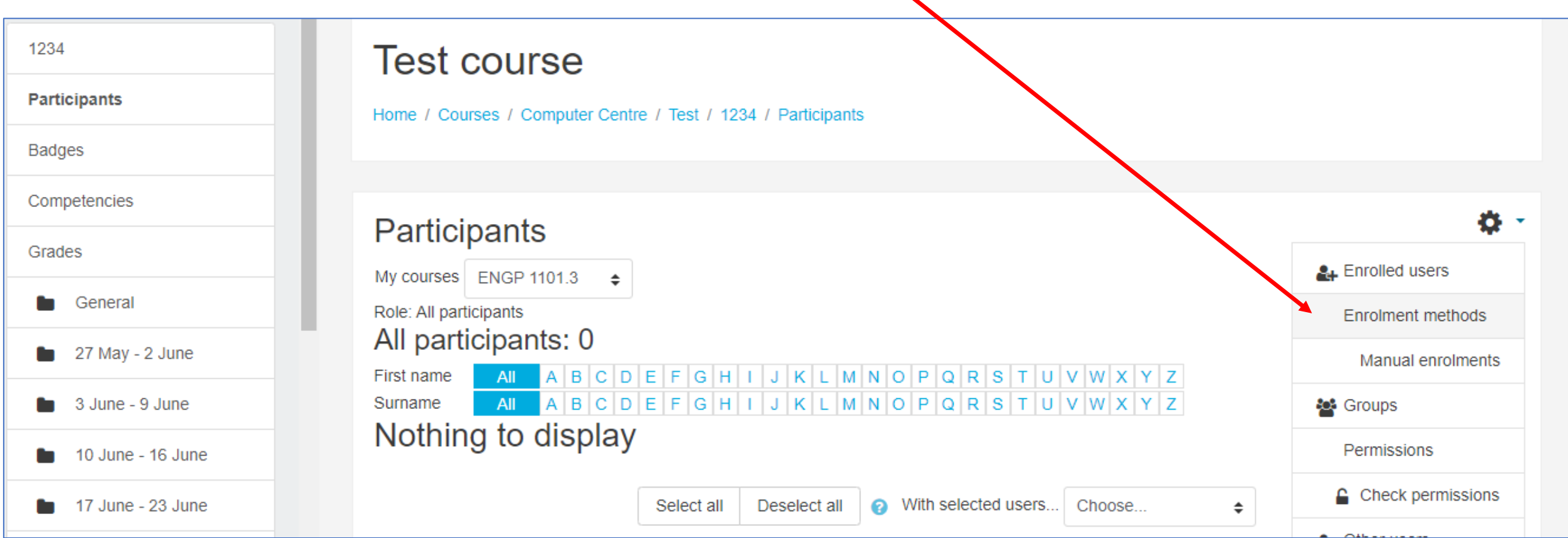

#### **Test course**

Home / Courses / Computer Centre / Test / 1234 / Users / Enrolment methods

#### **Enrolment methods**

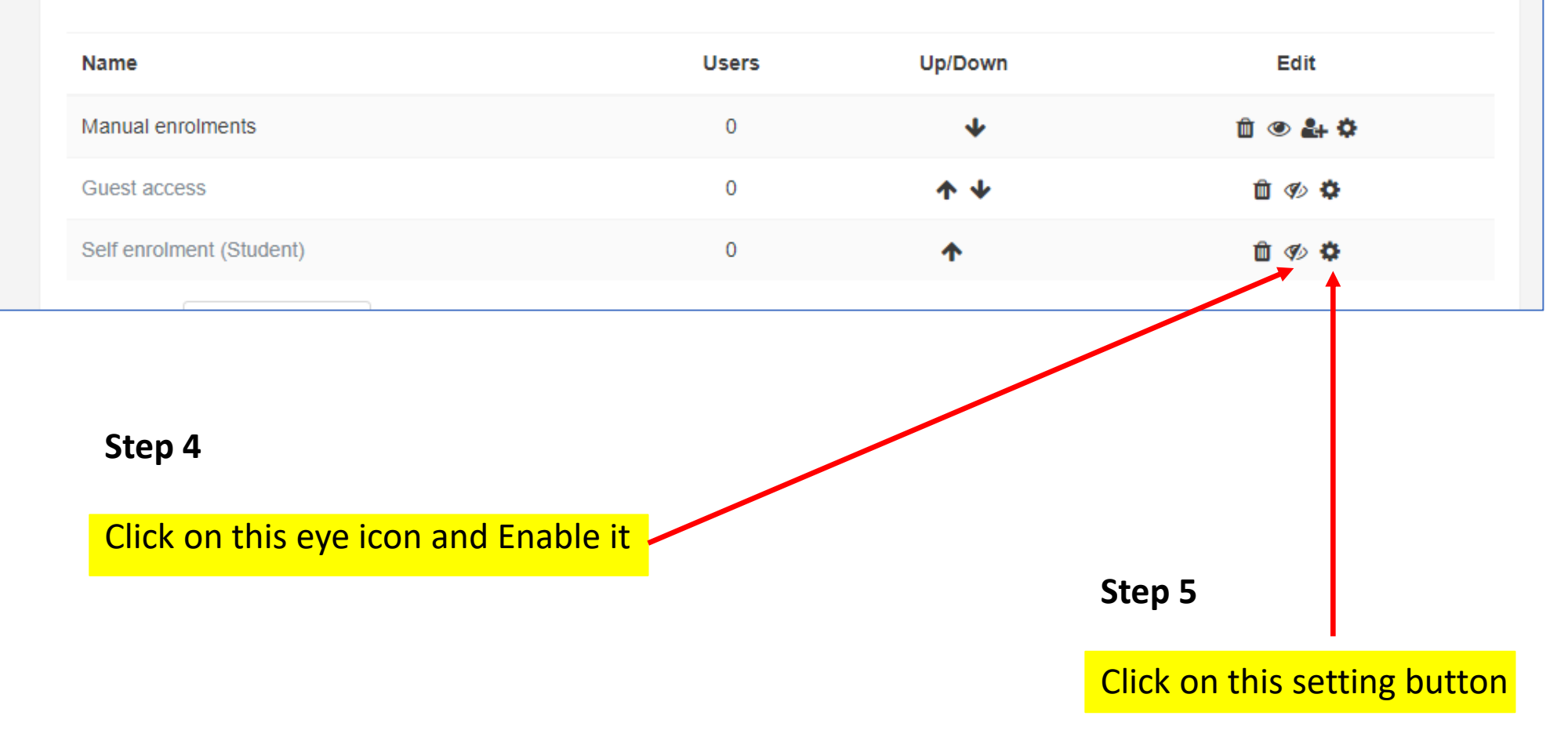

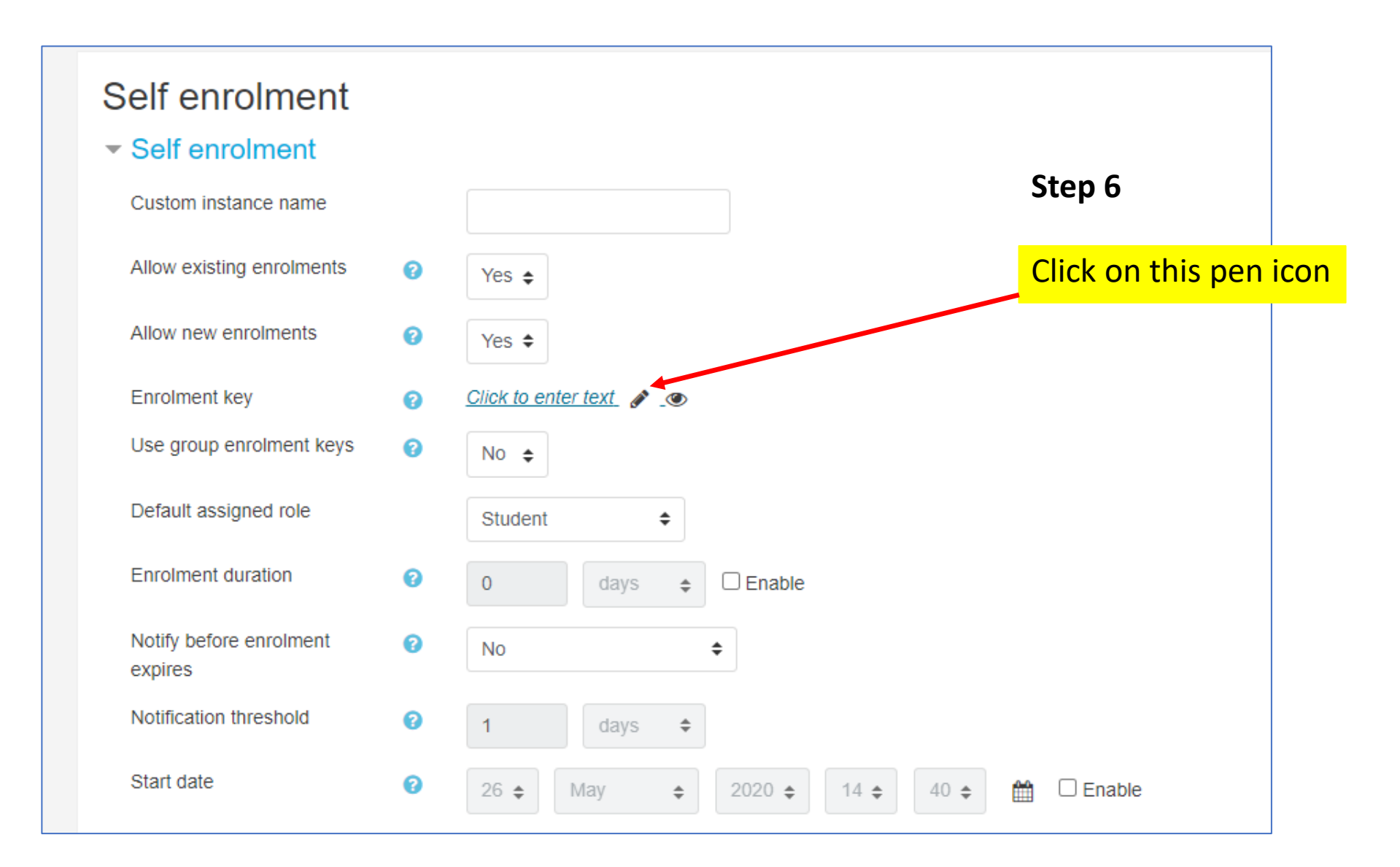

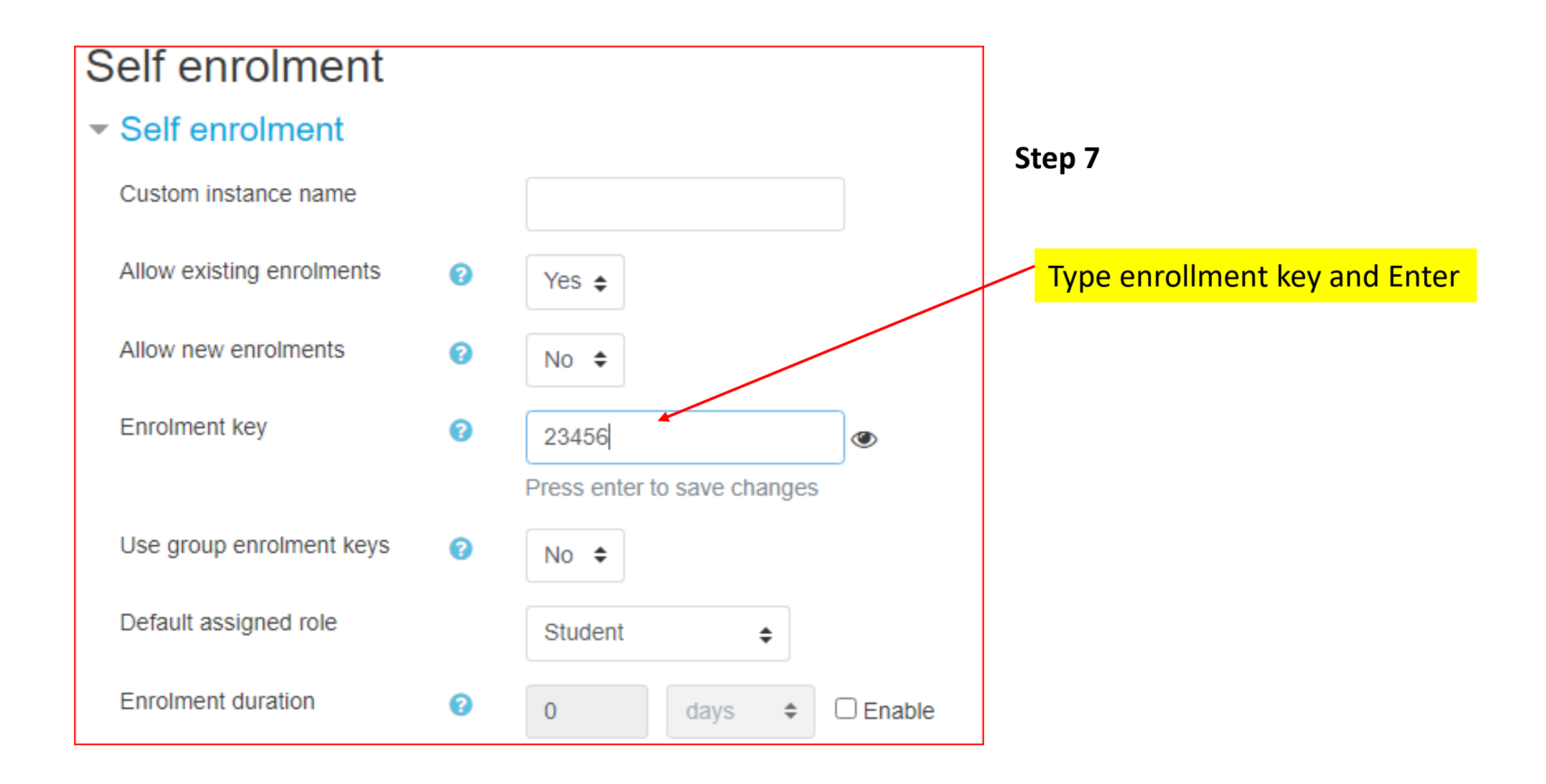

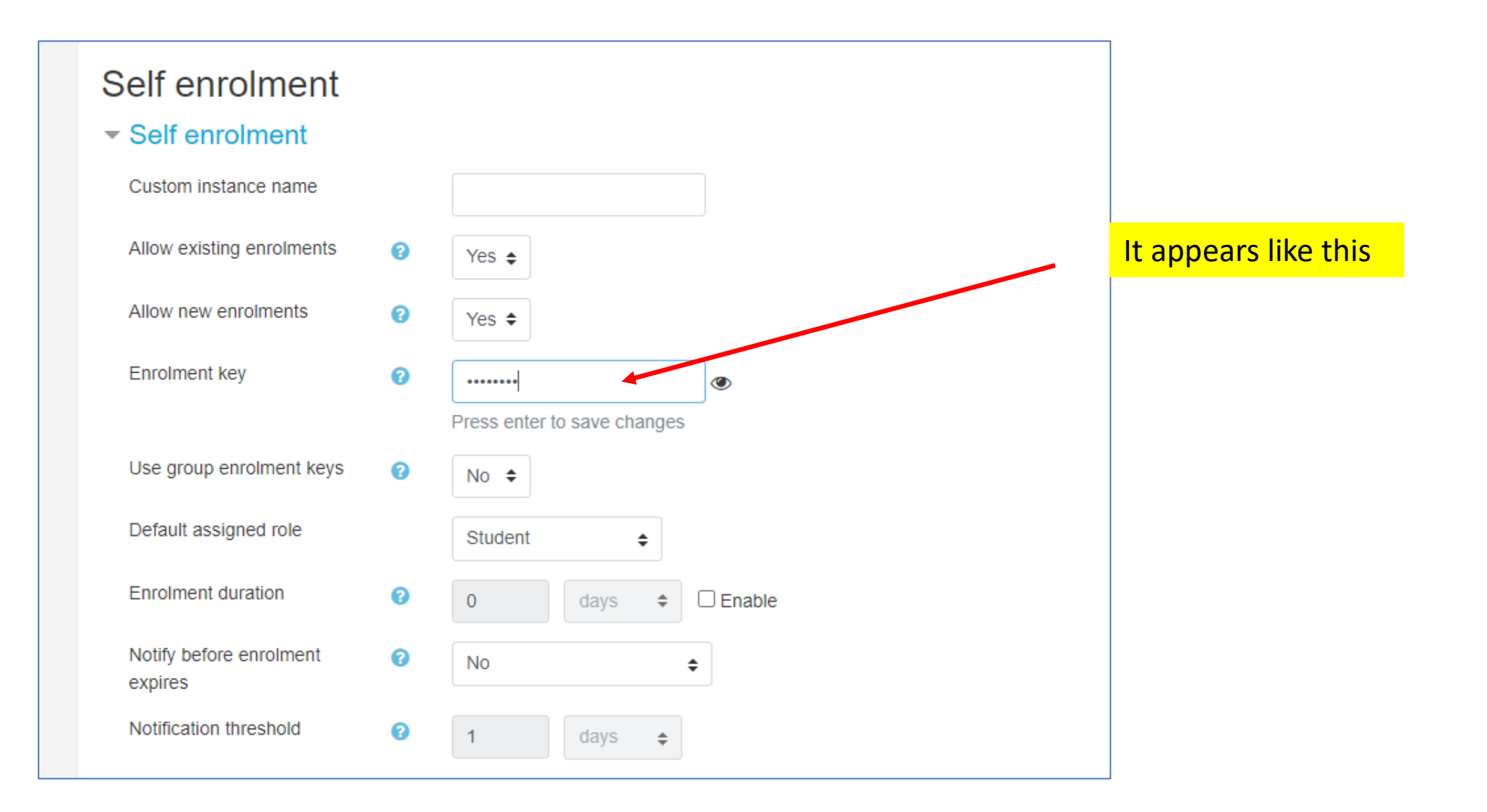

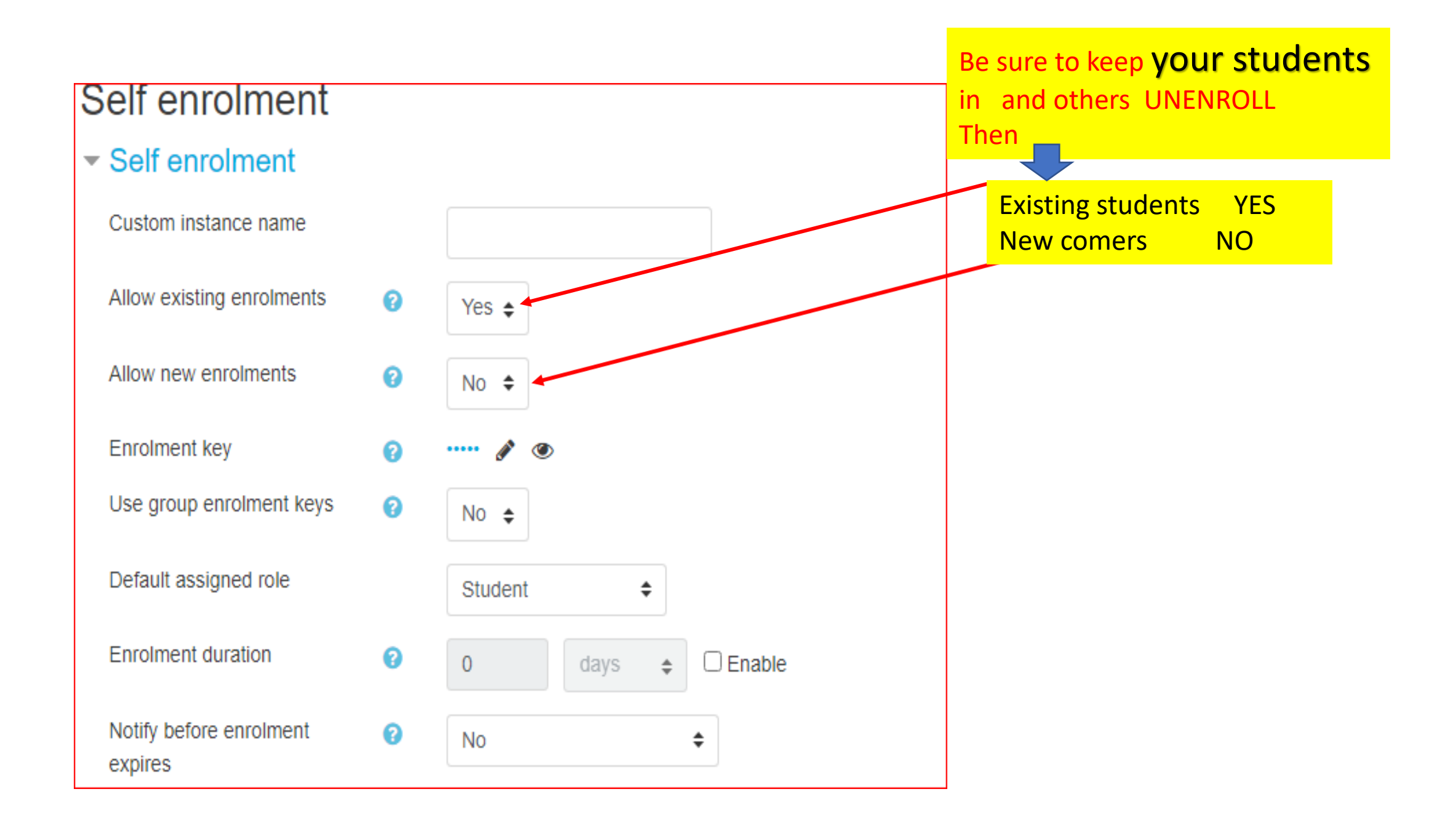

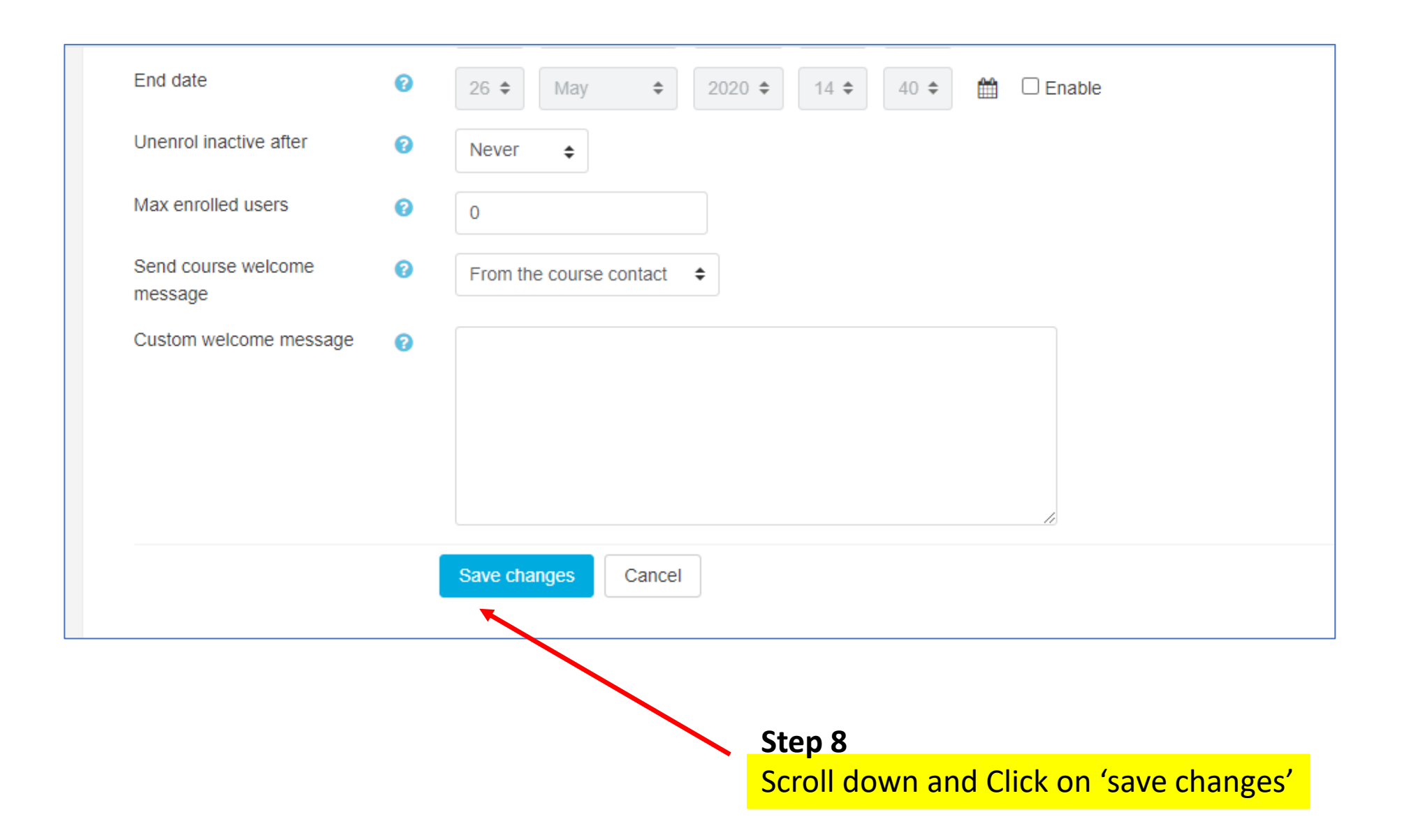

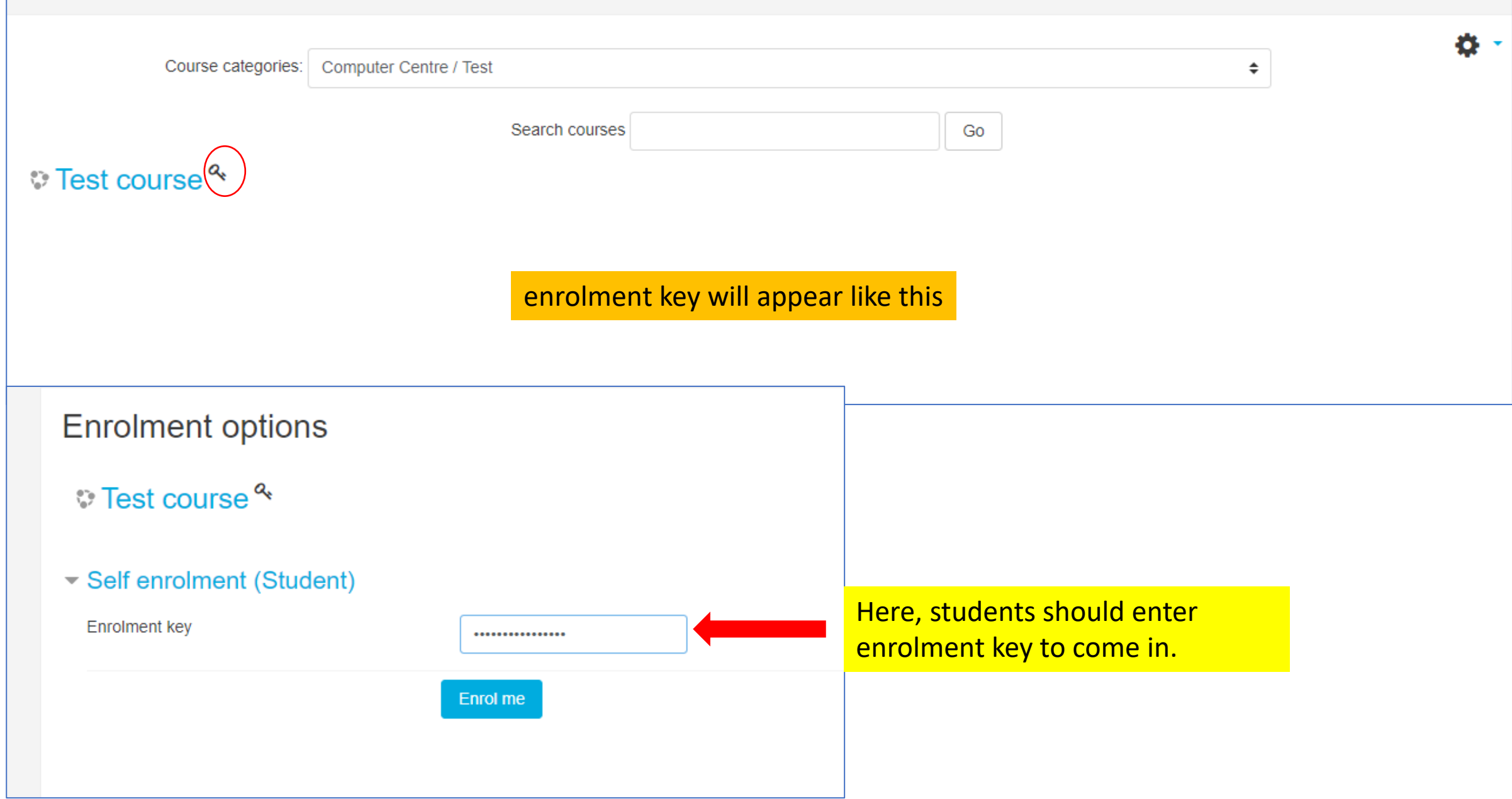